# Tracker Emittance Reconstruction

Christopher Hunt

26th October 2014

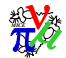

<span id="page-1-0"></span>**[Introduction](#page-1-0)** Conclusions Conclusions [The Analysis](#page-5-0) Conclusions [Results](#page-7-0) [Conclusions](#page-12-0) Conclusions

## The SciFi Trackers

Each solenoid has 1 Tracker, with 5 Stations, each with 3 Planes.

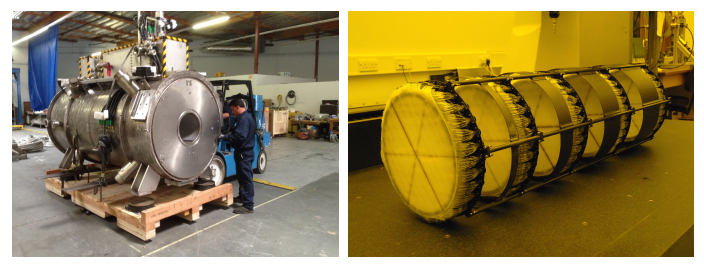

Each plane is a layer of scintillating fibres, rotated  $120°$  to their neighbours.

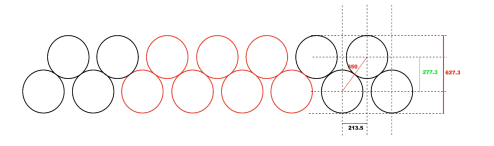

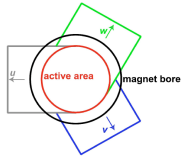

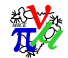

## **Emittance**

#### The volume of the phasespace occupied by an ensemble of particles

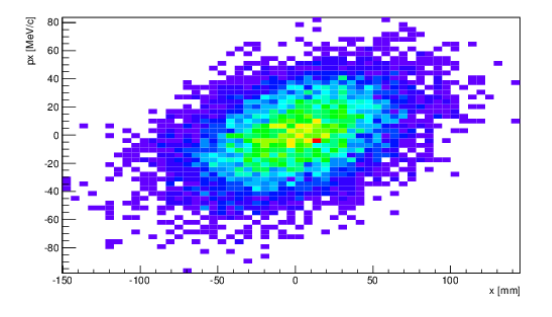

We may take a subset of the 6D phasespace  $(x, y, z, p_x, p_y, p_z)$ and discuss 2D, 4D or 6D emittances.

Crucial for MICE is the 4D transverse emittance.

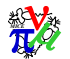

## **Emittance**

We typically assume a gaussian distribution and consider the RMS values of particle distribution only.

We may now define the n-Dimensional Emittance as a statistical property, defined by:

$$
\epsilon_{nD} = \frac{1}{mc} \sqrt[n]{|V|}
$$

where m is the particle species mass, c is the speed of light,  $\epsilon_{nD}$  is the n-Dimensional emittance and V corresponds to the  $n \times n$ covariance matrix for the particles analysed.

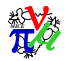

## Where We Measure It

Each of the 3 planes in each tracker station is individually analysed in the Kalman fitting algorithm - using the seeds provided by pattern recognition algorithms.

Officially the trackers reconstruct the emittance at the Tracker Plane nearest the absorber.

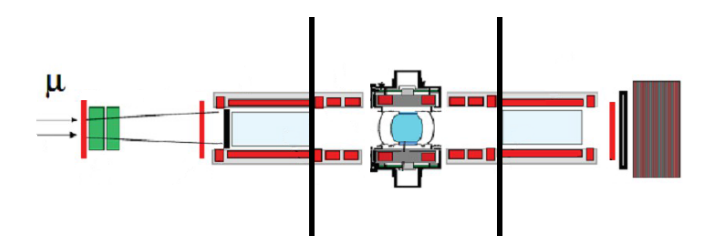

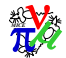

## Reconstruction Proceedure

<span id="page-5-0"></span>The tracker reconstruction goes through several stages using and intial list of triggered fibres.

#### 1. Digit Creation

If there is enough light collected in fibres within the same channel, that channel is considered to be a "digit".

#### 2. Clustering

Digits in neighbouring channels are grouped to form clusters in each plane.

#### 3. Space Point Creation

Clusters in neighboring planes are combined, if they are close enough in  $x$  and  $y$  to for a spacepoint for that station.

From here Adam will tell you how the pattern recognition works!

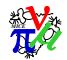

# Kalman Filtering

The Kalman Filter is an iterative process that tries to account for multiple scattering and energy loss during the propagation between consecutive planes.

- 1. The results of pattern recognition provide the starting guesses of momentum.
- 2. The Clusters are used to define the values of position.
- 3. The algorithm starts at the plane nearest the absorber and propagates outwards.
- 4. The algorithm reverses direction at Station 5 and finishes at the reference plane, Station 1.

The process gathers the prior information to ensure the reference plane has the most accurate value.

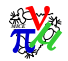

## Kalman Residuals X & Y Positions

<span id="page-7-0"></span>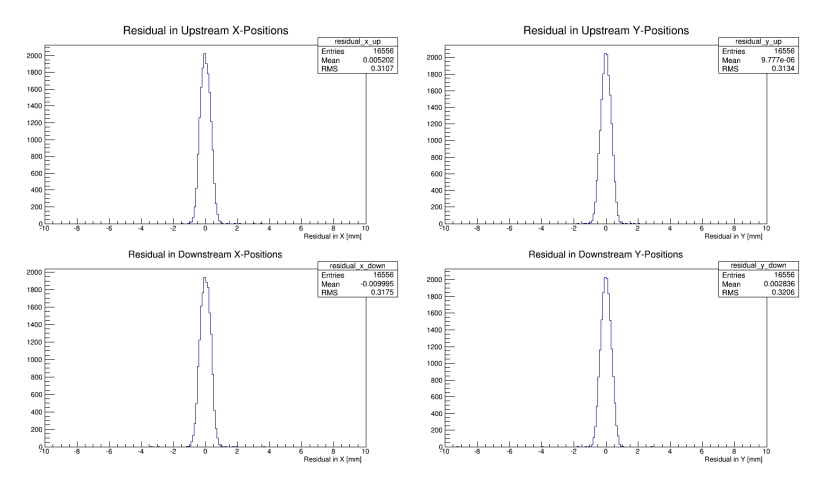

All Mean  $\approx$  0, RMS  $\approx$  320  $\mu$ m

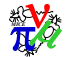

[Introduction](#page-1-0) **[The Analysis](#page-5-0) [Conclusions](#page-12-0) Conclusions** Conclusions Conclusions Conclusions Conclusions Conclusions

### Kalman Residuals X & Y Momenta

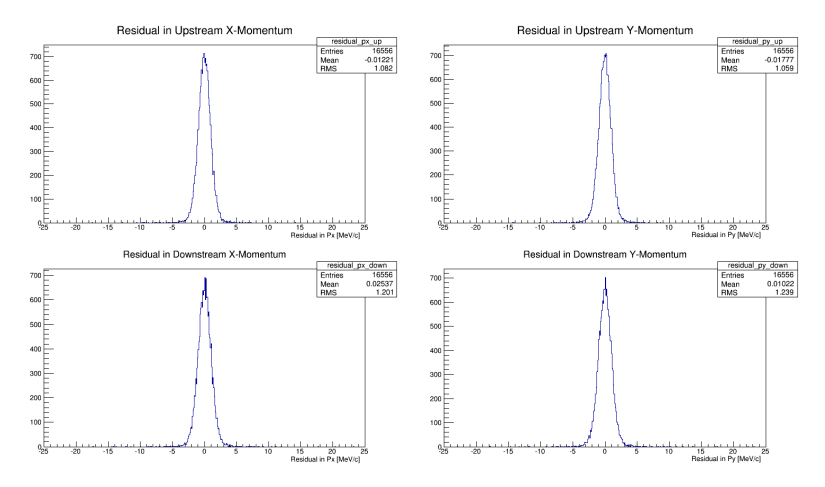

All Mean  $\approx$  0.0, RMS  $\approx$  1.2 MeV/c

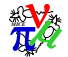

[Introduction](#page-1-0) **[The Analysis](#page-5-0) [Conclusions](#page-12-0) Conclusions** Conclusions Conclusions Conclusions Conclusions Conclusions

### Kalman Residuals Z Momentum

#### Upstream and downstream Z Momentum are currently systematically shifted.

Upstream Mean  $=$  -2.0 MeV/c Downstream Mean  $=$  -3.9 MeV/c Both RMS  $\approx$  4.0 MeV/c

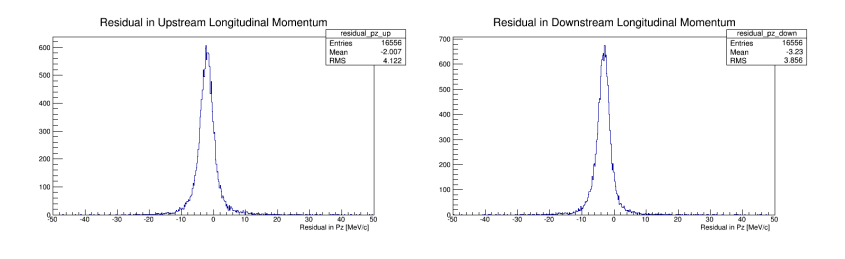

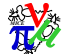

## Emittance Measurement

An example: The upstream tracker of my current, legacy-derived Step IV geometry.

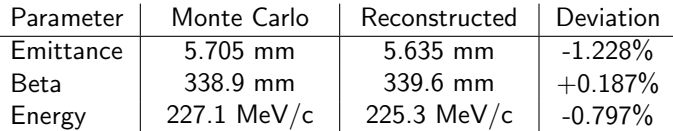

These systematic differences are very consistent.

Not bad, except the emittance is constantly shifted by 1.2% - 1.3%

Finding and removing (if possible) this systematic error is a priority!

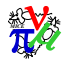

# Errors and Sources of Error

- Virtual Planes Need to assign the correct virtual plane to each tracker plane.
- Kalman Seeds

Uses values taken from Pattern Recognition. Ensure these are correct.

- Tracker Plane Association There are 15 planes - make sure we're looking at the correct one.
- Comparisons with Pattern Recognition We don't see the longitudinal momentum systematic.
- Correlations

Need to check if this a physical limit due to the beam we used.

Some of these may be obvious, but I'm not ruling everything out before we check!

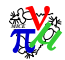

# **Conclusions**

So where are we?

- <span id="page-12-0"></span>• A lot of experience with performing reconstruction and calculating emittances
- Learned a lot (from MC) about the optics of the cooling channel
- The code is looking good, well behaved, much cleaner and very consistent
- Reconstruction code is being used on multiple geometries and settings by multiple people

Just a small issue with the systematics. . .

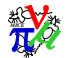

## Future Plans

So what's next?

1. Dive into Kalman.

I have some ideas for the source of the systematics.

- 2. Update the emittance reconstruction code. Push python scripts to MAUS and re-write in  $C_{++}$ . Faster and higher stats.
- 3. Perform full momentum scan to plot deviations as a function of  $p_t$  and  $p_z$

Plan to have a user-friendly emittance calculation program/framework by the next CM!

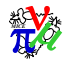

# Thank you for listening.

# Any Questions?

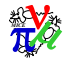